# **libosmo-sccp + libosmo-sigtran - Bug #2351**

# **unify sccp instance configuration**

07/06/2017 09:41 AM - dexter

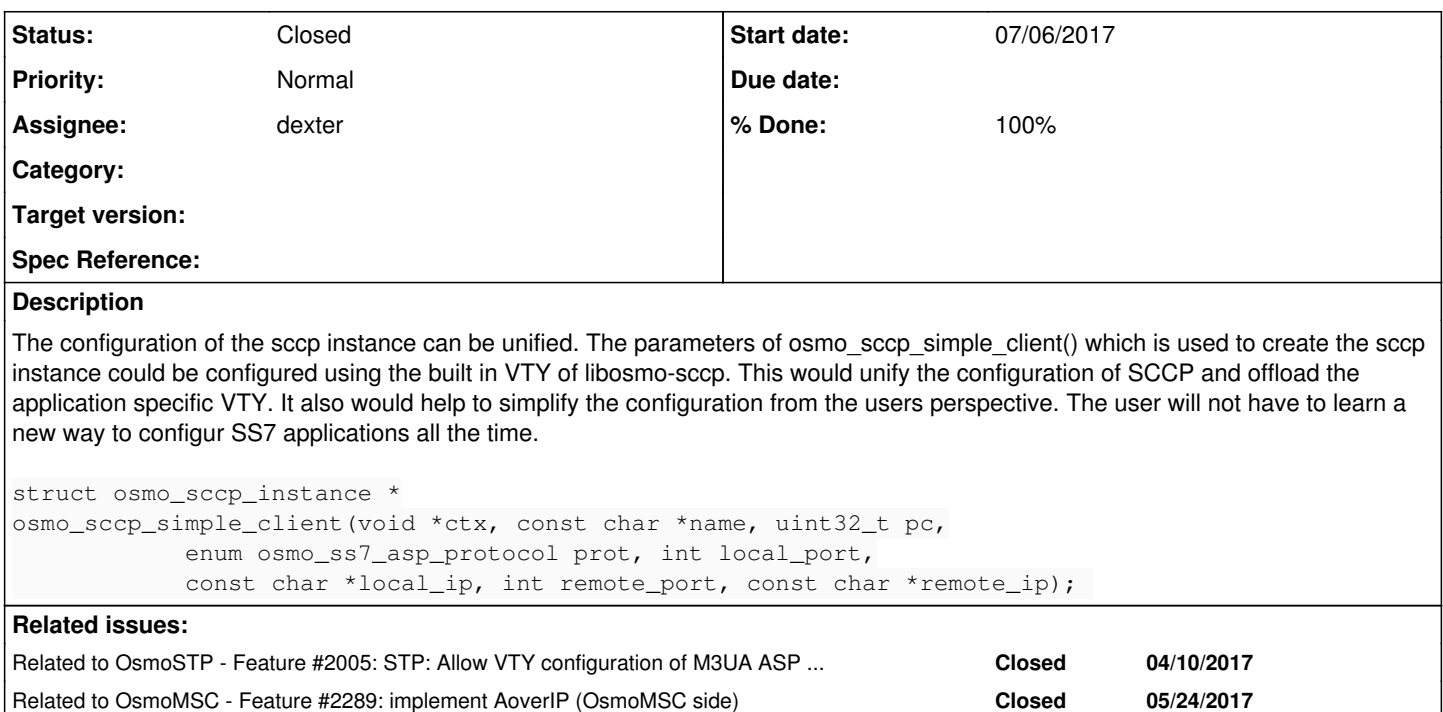

## **History**

## **#1 - 07/10/2017 10:17 PM - laforge**

*- Related to Feature #2005: STP: Allow VTY configuration of M3UA ASP side added*

## **#2 - 07/17/2017 07:31 PM - dexter**

- *Status changed from New to In Progress*
- *% Done changed from 0 to 10*

# **#3 - 07/24/2017 07:40 PM - dexter**

*- % Done changed from 10 to 70*

The simple client is now fully configurable via VTY, while the basic idea here is to use the VTY configuration whenever it is available. If no configuration is detected, the caller provided parameters are used. The patch can be found here: <https://gerrit.osmocom.org/#/c/3303/>

However, there is still room for improvement. Since it does not make much sense to set routes on a client application we should try to hide this functionality from the user. At the moment setting a default route is only necessary when an AS/ASP configuration is set by the user via VTY. If it is left out, there is no problem. AS/ASP will be created automatically. If the user saves the VTY config, the result will be a valid config with AS, ASP and default route. This can be confusing, so making a good selection of VTY commands and disabling the commands that only make sense in an STP application would be the next step here.

#### **#4 - 07/25/2017 08:02 AM - dexter**

*- Related to Feature #2289: implement AoverIP (OsmoMSC side) added*

### **#5 - 07/31/2017 11:05 AM - dexter**

*- Status changed from In Progress to Stalled*

Its probably best to close this and do the next steps with a separate tasks. But should keep it open that we do not forget about it.

The next step would be to select and lock down the commands which are not needed in a client application.

## **#6 - 08/10/2017 04:20 PM - dexter**

Todo:

- libosmo-sccp now has capabilities to check if the PC of a CS7 instance is set or not, check and use default pc if necessary.
- doxygen comments for simple client

## **#7 - 08/14/2017 08:13 PM - dexter**

*- % Done changed from 70 to 80*

- We now create the default route for ASP applications automatically, also the VTY command for creating routes is locked down in ASP mode, so there should be no longer confusion about this
- Doxygen comments for simple client are added
- PC of the CS7 instance is checked. If it is invalid. The default setting will be used.

#### **#8 - 08/21/2017 09:03 PM - dexter**

*- % Done changed from 80 to 90*

I think this is also pretty much done now. We need to see how the VTY performs in real life. Lets keep this at 90% for now in case there is something to add that we did not thought about yet.

## **#9 - 08/28/2017 08:27 PM - dexter**

- *Status changed from Stalled to Resolved*
- *% Done changed from 90 to 100*

There were no acute problems with this in the past week. Lets consider this as resolved and add new tasks in case of problems/feature-requests.

#### **#10 - 10/11/2017 02:53 AM - laforge**

*- Status changed from Resolved to Closed*